## (2)基本的な操作

リスト構造を扱う際、最も基本的な操作について以下に示します。 リスト構造の色々な操作は,基本的には以下の操作を組み合わせるこ とで行うことができます。以下プログラム処理と合わせて図示します。

(a) 要素を先頭に付ける(Lisp の cons に相当)

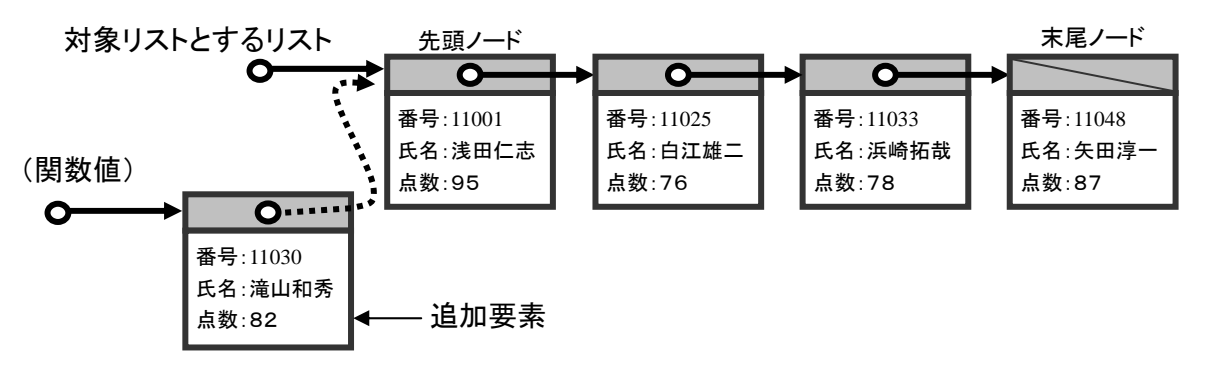

[プログラム処理]

private long cons(ElementData Element, long Next) { long P=GetArea( ); if(P<0){ MessageBox. Show("cons で領域オーバしました. "); return -1; } DataArea[P]. Element = Element; DataArea[P]. Next = Next; return P; }

(b) 先頭要素を取り出す(Lisp の car に相当)

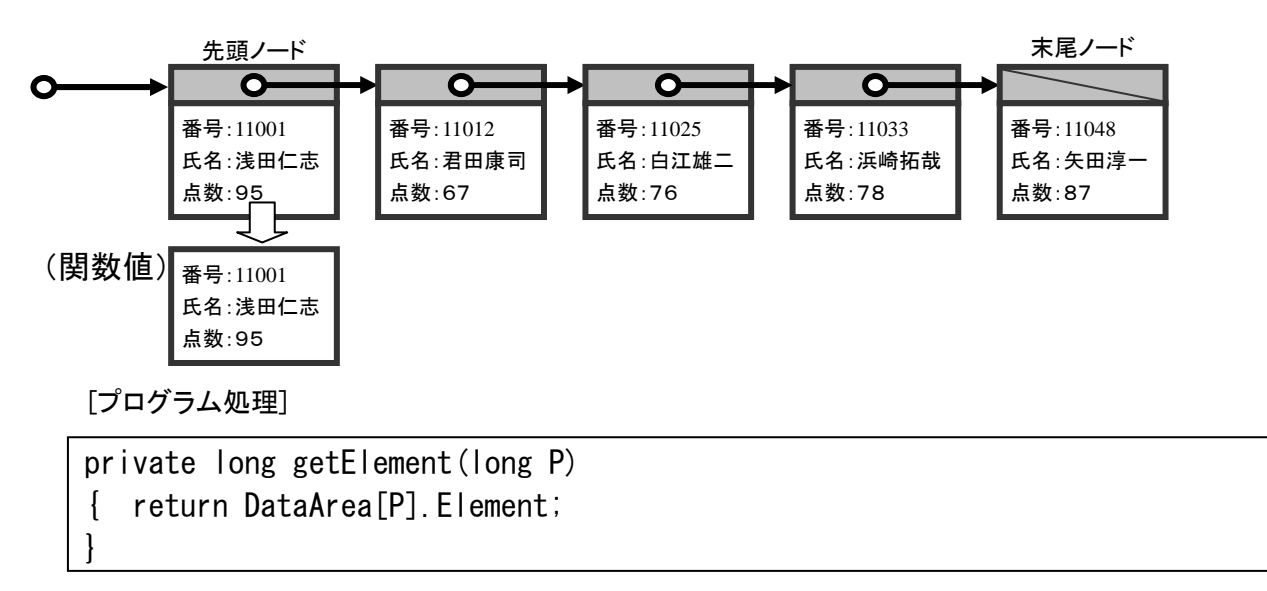